2015-04-09

```
\label{thm:main} $$\dokyumentclass{article} $$\begin{document}
This is a sample.
You may add the new line
at any place.
Put the empty line to separate
two phrases.
\end{document}
```
This is a sample. You may add the new line at any place.

Put the empty line to separate two phrases.

```
bash-2.05b$ platex ex0413
 This is pTeX, Version p2.1.11, based on TeX, Version 3.14159 (EUC) (Web2C \frac{1}{4}.3.1)
 (ex0413.tex
 pLaTeX2e <2000/11/03>+0 (based on LaTeX2e <1999/12/01> patch level 1)
 ! Undefined control sequence.
 l.1 \dokyumentclass
                 \{article\} %\documentclass{article}
 ? \Box
```
 $\qquad \qquad \qquad$ 

 $\overline{\phantom{a}}$   $\overline{\phantom{a}}$   $\overline{\$ 

 $\frac{\mathbf{x} \times \mathbf{x}}{\mathbf{x} \times \mathbf{x}}$ 

 $1$ 

No pages of output. Transcript written on ex0413.log. bash-2.05b\$ ✒ ✑

意味はあんまり深く考えこまないで!

unix (unix shell) .

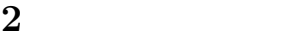

?

```
\documentclass{jarticle}
 \begin{document}
  \mathcal{L}Wikipedia \cite{wiki-fibonacci}
       , Fibonacci
  (as a contract of \overline{C}).
 \text{\$n$}\ \text{\$y_n$},z_n .
         , \, \n\sn+1$
 y_n + z_n .
 $\cdots$
 n\ x_n\\text{\$x_{1}+2\} = x_{1}+1} + x_{1}となる.
         x_0=x_1=1$
 \$ x_n = \frac{1}{\sqrt{5}}\\left(
    \label{thm:main} $$\left( \frac{1+\sqrt{5}}{2} \right)^{n+1}$$-
    \left( \frac{1-\sqrt{5}}{2} \right)^{n+1}
   \right)
 $$
  となる.
 \begin{thebibliography}{99}
 \bibitem{wiki-fibonacci} Fibonacci number, Wikipedia ( ).
 {\tt http://en.wikipedia.org/wiki/Fibonacci_number}
 \end{thebibliography}
 \end{document} ✒ ✑
```
 $\overline{\phantom{a}}$   $\overline{\phantom{a}}$   $\overline{\$ 

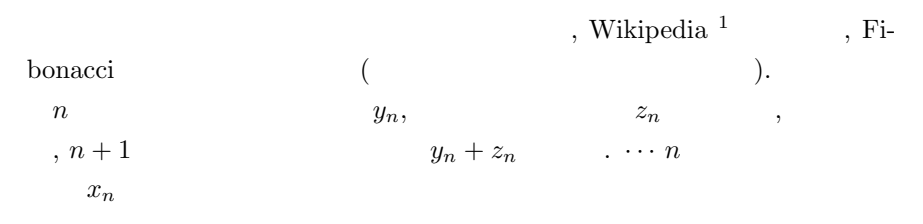

$$
x_{n+2} = x_{n+1} + x_n
$$

$$
x_0 = x_1 = 1 \qquad ,
$$

$$
x_n = \frac{1}{\sqrt{5}} \left( \left( \frac{1 + \sqrt{5}}{2} \right)^{n+1} - \left( \frac{1 - \sqrt{5}}{2} \right)^{n+1} \right)
$$

となる.

 $^{\rm 1}$ http://en.wikipedia.org/wiki/Fibonacci\_number

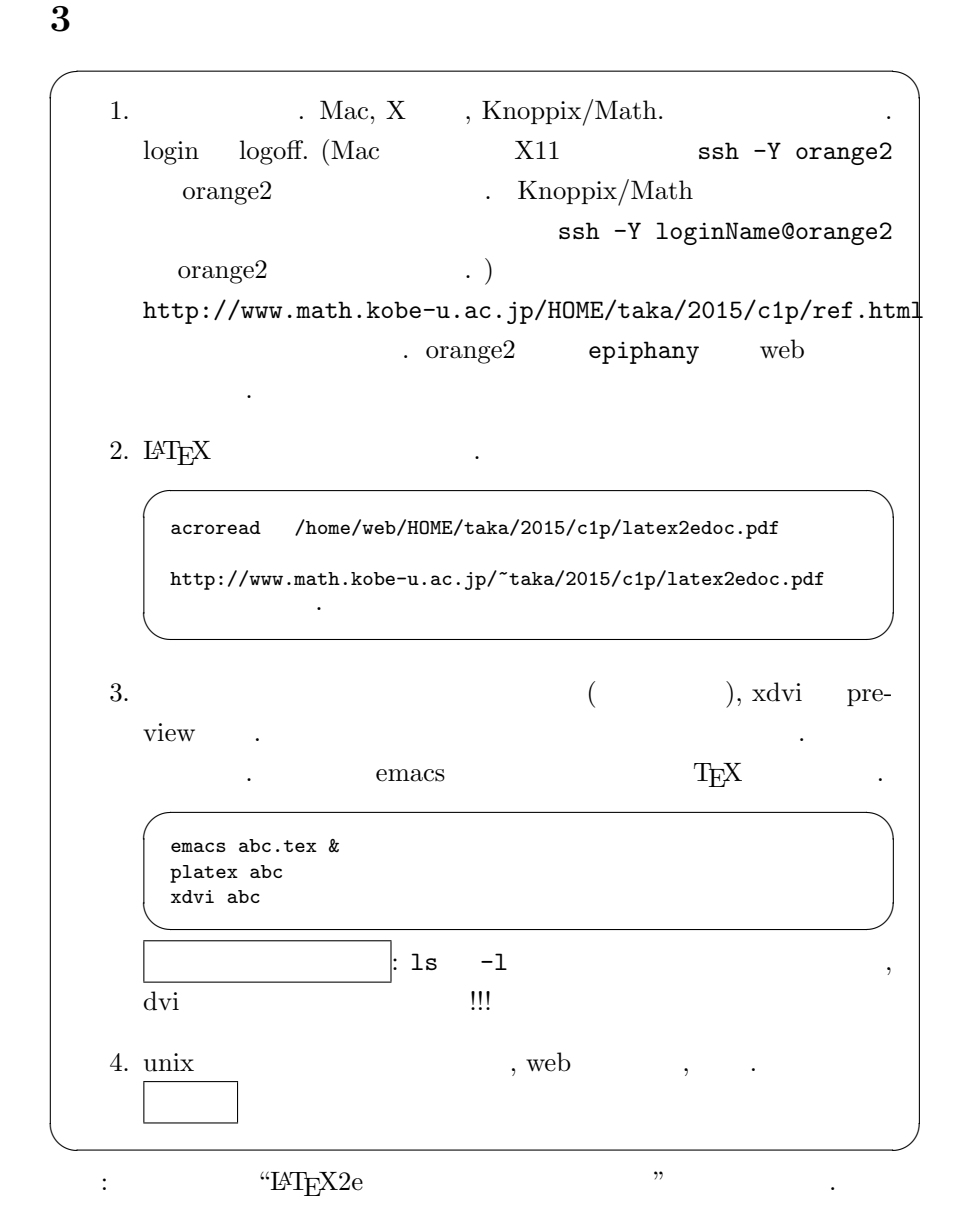

## $4$   $\cdot$

1. epiphany http://www.math.kobe-u.ac.jp/HOME/taka/2015/c1p/ref.html

2. 印刷

$$
\begin{array}{|c|} \hline \text{divips} & \text{abc} & | & \text{1pr} & -\text{Pxerox-3} \\ \hline \text{(B} & , -\text{Pxerox-3} & \end{array}
$$

3. 印刷✓ ✏ dvips abc | lpr -Pxerox-3s  $\qquad \qquad \qquad$ (B 棟3階廊下に出力. 片面) 4. The xerox-3, xerox-3s, xerox-4, xerox-4s, xeroxn, p-318, p-318s  $5.$  T<sub>E</sub>X  $\overline{\phantom{a}}$ a2ps-j abc.tex | lpr -Pxerox-3  $\qquad \qquad \qquad$  $(B \t , -P \times 3$ 6. **1pq, https://web.com/information** lprm, unix 参考書を見よ. 7. http://www.math.kobe-u.ac.jp/Asir/asir-ja.html  $Risa/Asir$  " 8. TEX  $\hspace{1cm}$  , "TEX  $\hspace{1cm}$  " Donald E.Knuth ,  $, ISBN-7561-0120-8$  . 9. unix : B.W.Kerninghan, R.Pike, UNIX  $, ISBN -4871483517.$ 10. abc.dvi PDF dvipdfmx abc 11. Windows T<sub>E</sub>X. "TeX 3" google . Windows : sakura and the sakura sakuradown and the sakura term of the sakuradown and the sakuradown and the sakuradown  $\cdot$ "easytex" google .  $\qquad \qquad \qquad \qquad \text{google}$ 12. UTF8 THEX MERICUS LATEX (Nocumentclass{jarticle}  $\dot{\text{document}}$ cas{jsarticle}

13. Mac : "TeXShop" google .

4